## **WT410 Wireless Optical Mouse**

. . .

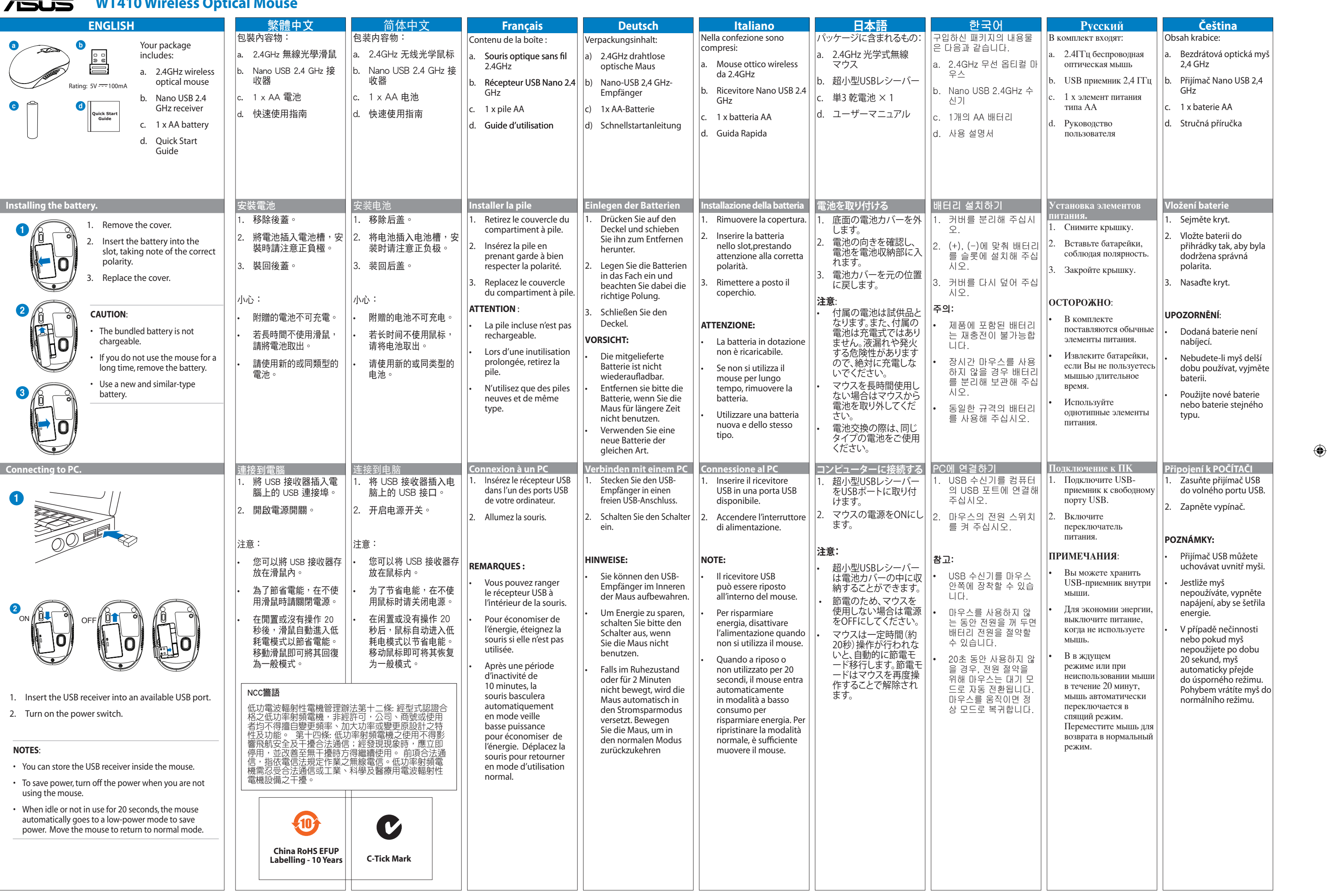

 $\bigoplus$ 

 $\blacksquare$ 

# $\bigoplus$

## **WT410 Wireless Optical Mouse**

. . .

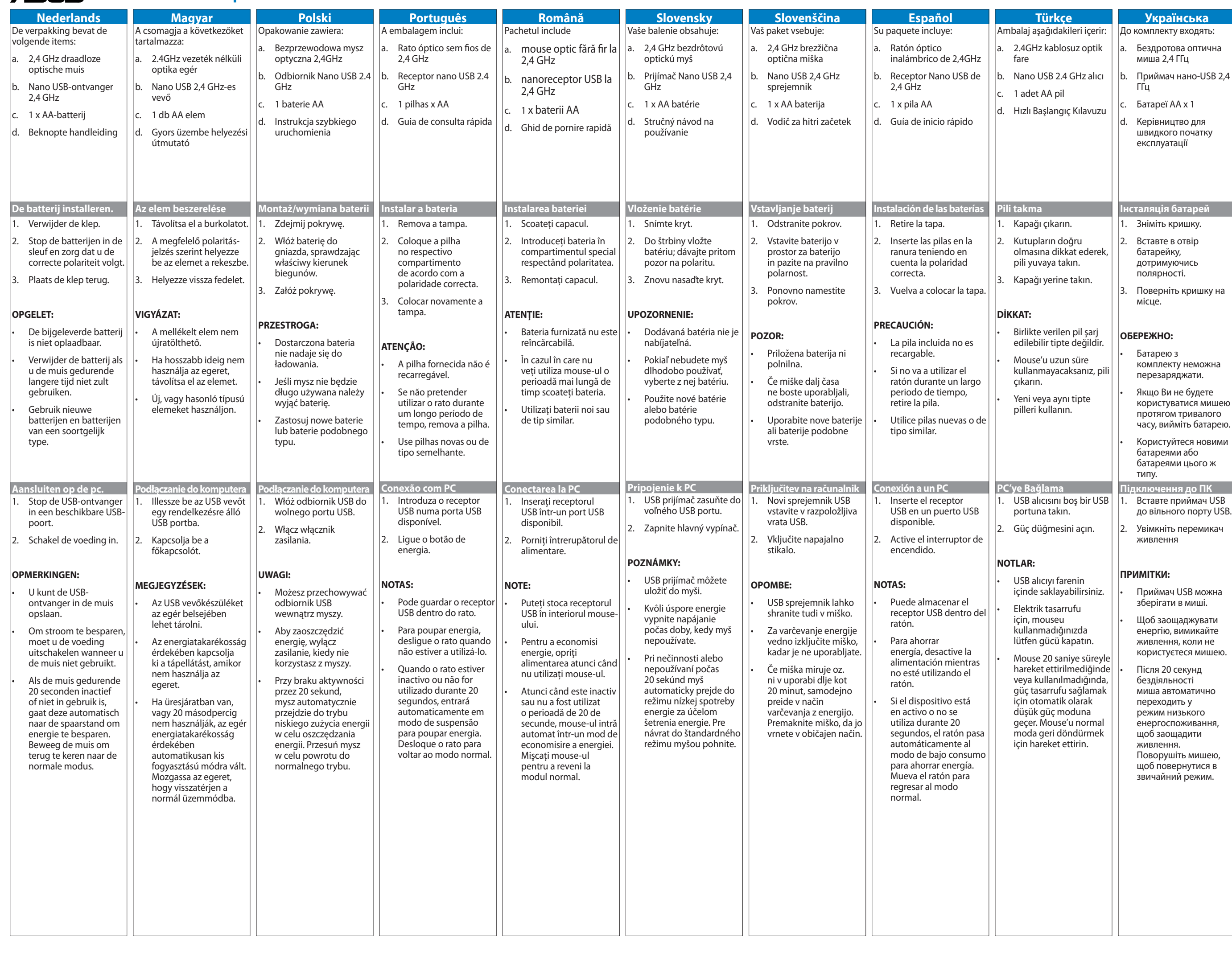

This transmitter must not be co-located or operating in conjunction with any other antenna or transmitter.

**CAUTION!** DO NOT throw the product in municipal waste.This product has been designed to enable proper reuse of parts and recycling.This symbol of the crossed out wheeled bin indicates that the product (electrical and electronic equipment) should not be placed in municipal waste. Check local regulations for disposal of electronic products.

#### **Federal Communications Commission Statement**

This device complies with Part 15 of the FCC Rules.

Operation is subject to the following two conditions:

- (1) This device may not cause harmful interference.
- (2) This device must accept any interference received, including interference that may cause undesired operation.

### **FCC Radiation Exposure Statement**

This equipment complies with FCC radiation exposure limits set forth for an uncontrolled environment. End users must follow the specific operating instructions for satisfying RF exposure compliance.

## **CE Mark Warning**

This is a Class B product, in a domestic environment, this product may cause radio interference, in which case the user may be required to take adequate measures.

## **REACH**

Complying with the REACH (Registration, Evaluation, Authorisation, and Restriction of Chemicals) regulatory framework,we published the chemical substances in our products at ASUS REACH website at **http://csr.asus. com/english/index.aspx**

## **MANUFACTURER**

**ASUSTeK Computer Inc. Address**:No. 150, LI-DE RD., PEITOU,TAIPEI 112,TAIWAN **Tel**: +886-2-2894-3447

### **AUTHORISED REPRESENTATIVE IN EUROPE**

**ASUS Computer GmbH Address:** HARKORT STR. 21-23, 40880 RATINGEN,GERMANY

**AUTHORISED REPRESENTATIVE IN TURKEY**

**BOGAZICI BIL GISAYAR SAN. VE TIC. A.S. Address**: AYAZAGA MAH. KEMERBURGAZ CAD.NO.10 AYAZAGA/ISTANBUL **Tel**: +90 212 3311000

#### **CIZGI Elektronik San. Tic. Ltd. Sti.** Address:CEMAL SURURI CD. HALIM MERIC IS MERKEZI

No: 15/C D: 5-6 34394 MECIDIYEKOY/ISTANBUL Tel: 0090 2123567070

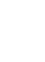

 $\bigoplus$ 

 $\bigoplus$ 

# **FEDERAL COMMUNICATIONS COMMISSION INTERFERENCE STATEMENT**

This equipment has been tested and found to comply with the limits for a Class B digital device, pursuant to Part 15 of the FCC Rules. These limits are designed to provide reasonable protection against harmful interference in a residential installation. This equipment generates, uses and can radiate radio frequency energy and, if not installed and used in accordance with the instructions, may cause harmful interference to radio communications. However, there is no guarantee that interference will not occur in a particular installation. If this equipment does cause harmful interference to radio or television reception, which can be determined by turning the equipment off and on, the user is encouraged to try to correct the interference by one or more of the following measures:

- Reorient or relocate the receiving antenna.
- Increase the separation between the equipment and receiver.
- Connect the equipment into an outlet on a circuit different from that to which the receiver is connected.
- Consult the dealer or an experienced radio/TV technician for help.

# **CAUTION:**

Any changes or modifications not expressly approved by the party responsible for compliance could void the user's authority to operate the equipment.